#### Experts "courants atmosphériques"

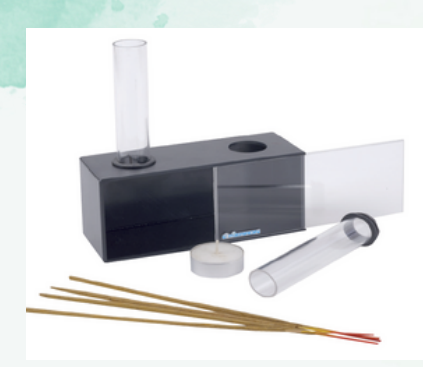

Étape 1 - Rends-toi au niveau du modèle mis à ta disposition. Avec Mme Déplaude, allume l'encens et positionne le au-dessus d'un des tubes. Observe ce qui se passe. Répète l'expérience après avoir allumé la bougie sous un des tubes.

Complète les schémas et le tableau du modèle réalisé.

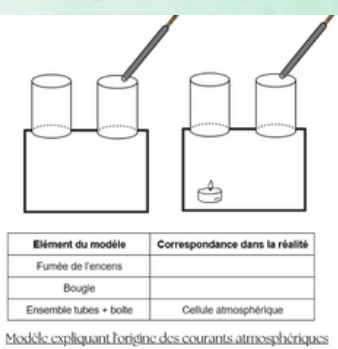

Étape 2 - Rends-toi sur les postes informatiques mis à disposition. Si les deux onglets ne sont pas ouverts, tape les liens courts [dgxy.link](https://dgxy.link/tara1)/tara1 et dgxy.link/tara2 dans la barre de recherche d'un navigateur.

#### earth

En cliquant sur "earth" en bas à droite, tu peux ouvrir le panneau de contrôle des paramètres. Tu n'as besoin de toucher à aucun réglage, navigue seulement d'un onglet à l'autre.

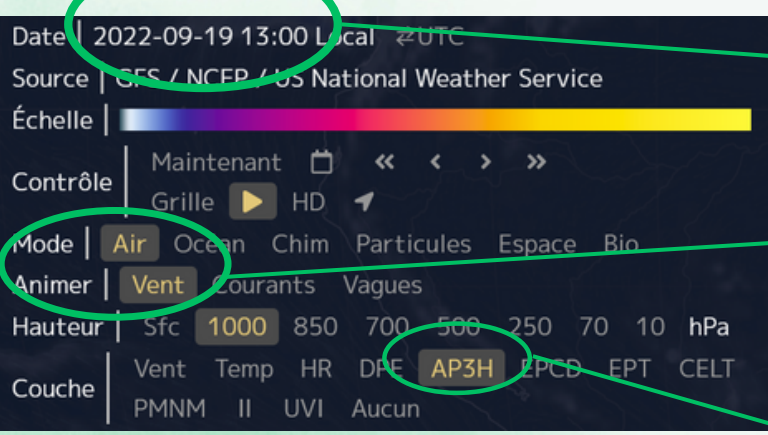

Pour chaque onglet, la carte affiche des données mesurées à des jours différents. Repère si il s'agit de la saison sèche ou saison des pluies.

Repère ce que représente les éléments animés qui apparaissent sur ta carte.

Les éléments colorés qui apparaissent représentent l'accumulation des précipitations pendant 3h. Passe ta souris sur l'échelle colorée au-dessus, tu pourras lire la quantité de précipitation correspondante à chaque couleur.

### Experts "courants atmosphériques"

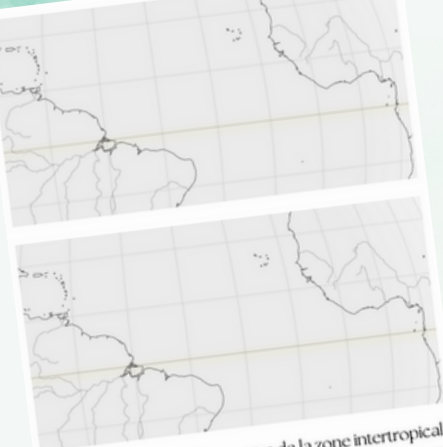

Cartes représentants les mages de la zone intertropicale Cartes représentants les nuages de la zone intertropicale<br>de convergence en saison sèche (en haut) et en saison<br>des pluies (en bassi). des pluies (en bas). e convergence en saison<br>des philos (en bas).<br>Les flèches représentent les directions principales des présentent les otrections<br>courants atmosphériques

# Page 2"

Complète les cartes à l'aide des étiquettes autocollantes, et indique la position de la Guyane sur la carte.

Étape 3 - Rédige la réponse à ton problème d'expert dans l'emplacement prévu à cet effet.

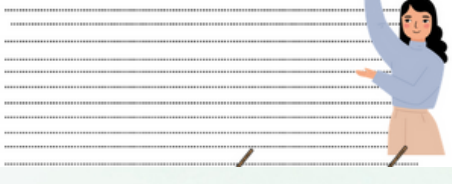

## Experts bonus "sédiments et Amazone"

Document scientifique - Extrait - Thèse sur le transfert sédimentaire<br>Locument scientifique - Extrait - Thèse sur le transfert sédimentaire Document scientifique - Extrait - Tussel<br>actuel des fleuves amazoniens - (JRD - Filizola)<br>ctuel des fleuves amazoniens de sédiments<sup>, des</sup>

Andes sont la source principale de sédiments\* de<br>Andes sont la source principale de sédiments\* de<br>Nes amazoniens. L'écosion est un ensemble d eables de l'aplar

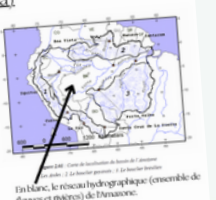

Étape 1 - Lis le document scientifique fournis.

Étape 2 - Replace les étiquettes autocollantes fournies au bon endroit sur ta fiche expert.

Étape 3 - Rédige la réponse à ton problème d'expert dans l'emplacement prévu à cet effet.